# SAULT COLLEGE OF APPLIED ARTS & TECHNOLOGY SAULT STE. MARIE, ONTARIO

#### COURSE OUTLINE

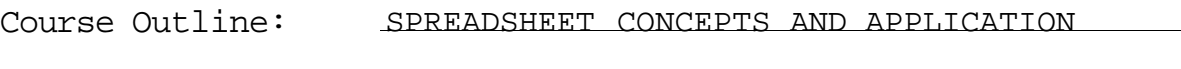

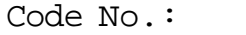

ISA103

Program: INTERMEDIATE SOFTWARE APPLICATIONS

Semester: ONE *(*SUMMERS

Date:

MAY 26. 1995

Author:

SHELLEY BOUSHEAR

Previous Outline Dated:

MAY 1994

NEW: REVISION: Dean Date *'* 

APPROVED:

SPREADSHEET CONCEPTS & APPLICATIONS COURSE NAME

TOTAL CREDIT HOURS: 44 HOURS

PREREQUISITES: NONE

#### I. PHILOSOPHY/GOALS

This course is designed to teach the student to utilize the powerful features contained within Quattro Pro 5.0 for Windows.

The student is expected to develop a range of skills in the utilization of Quattro Pro. The student is presented with detailed written explanations which focus on a specific portion of the Windows environment. These written explanations are followed by hands-on tutorials which reinforce the concepts. A summary of the key points covered in the chapter is also included. The teacher will provide explanations of technical content as well as assist with any questions which may arise.

This course is intended to be covered at a pace that is suited to and controlled by the individual learner. The amount of time needed to complete the identified learning outcomes will vary.

#### II. STUDENT PERFORMANCE OBJECTIVES *(*OUTCOMES'!

Upon completion of the course, participants will be able to:

- O Make a Quattro Pro for Windows Student Disk.
- O Launch and exit Quattro Pro.rd.
- O Discover how Quattro Pro is used in business.
- O Open, explore, save, and close a Quattro Pro notebook.
- O Print a Quattro Pro spreadsheet.
- O Correct mistakes and use the Undo command.
- O Scroll a spreadsheet and a notebook.
- O Learn about values, labels, formulas and functions.
- O Find information with the Quattro Pro Help system.
- O Plan, document, build, and test a notebook.
- O Enter labels, values, and formulas.
- O Change column widths and row heights.
- O Create a series using SpeedFill.
- O Copy data and formulas.
- O Enter formulas using the §SUM function and the SpeedSum feature.
- O Insert a row in a spreadsheet.
- O Combine data from more than one spreadsheet.
- O Create groups of spreadsheets.
- O Change the Zoom Factor.

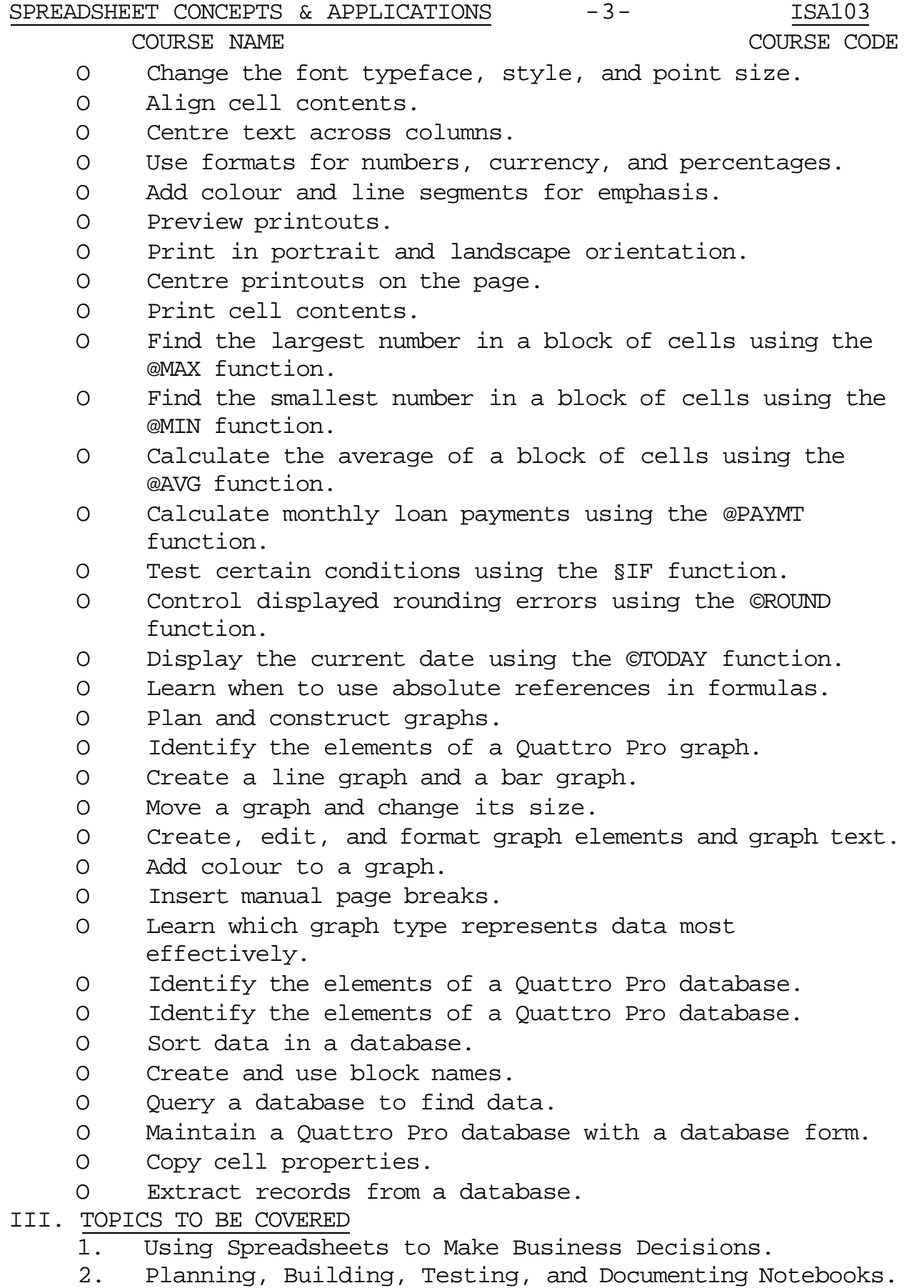

- 
- 3. Formatting and Printing.<br>4. Functions, Formulas, and Functions, Formulas, and Absolute References.
- $\overline{6}$ . Managain Graphing Managhing  $\overline{6}$

## SPREADSHEET CONCEPTS & APPLICATIONS  $-4-$  ISA103 COURSE NAME COURSE CODE

### IV. LEARNING ACTIVITIES/REQUIRED RESOURCES

1. Using Spreadsheets to Make Business Decisions

## Learning Activities:

Read Tutorial 1 and become familiar with Evaluating Sites for World-class Golf Course. Practice by doing all the projects throughout the tutorial. Answer the guestions on pages QP36-QP38. Do the tutorial assignments on page QP38-40. Resources:

text Chapter 1, pages QP3-QP40.

## 2. Planning, Building, Testing<sub>f</sub> and Documenting Notebooks

Learning Activities:

Read Tutorial 2 and Create a Standardized Income and Expense Notebook Template for Regional Offices. Practice by doing all the projects throughout the tutorial. Answer the guestions on page QP97. Do the tutorial assignments on pages QP98-QP102. Resources:

text Tutorial 2, pages QP41-QP102.

3. Formatting and Printing

Learning Activities:

Read Tutorial 3 and use Quattro Pro to Produce a Projected Sales Impact Report. Practice by doing all the projects throughout the tutorial. Answer the guestions on page QP139. Do the tutorial assignments on pages QP139-QP144. Resources:

text Tutorial 3, pages QP103-QP144.

## 4- Functions. Formulas, and Absolute References

## Learning Activities:

Read Tutorial 4 and be familiar with Managing Loan Payments. Practice by doing all the projects throughout the tutorial.

SPREADSHEET CONCEPTS & APPLICATIONS -5- 1SA103 COURSE NAME COURSE CODE

Answer the questions on page QP181.

Do the tutorial assignments on pages QP181-QP186.

Resources:

text Tutorial 4, pages QP145-QP186.

5. Windows Applications in Action

Learning Activities:

Read Tutorial 5 and become familiar Graphing Sales Information. Practice by doing all the projects throughout the tutorial. Answer the questions on page QP227. Do the tutorial assignments on pages QP228-QP230. Resources:

text Tutorial 5, pages QP187-QP230.

6. Managing Data with Ouattro Pro

Learning Activities:

Read Tutorial 6 and Analyze Personnel Data. Practice by doing all the projects throughout the tutorial. Answer the questions on page QP266. Do the tutorial assignments on pages QP266-QP269. Resources:

text Tutorial 6, pages QP231-QP269.

V. REQUIRED STUDENT RESOURCES

Auer, David, June Jamrich Parsons, and Dan Oja, Ouattro Pro 5.0 for Windows Course Technology, Inc., 1994.

2—3 1/2" disks

## VI. METHOD OF EVALUATION

Final Grade Reporting:

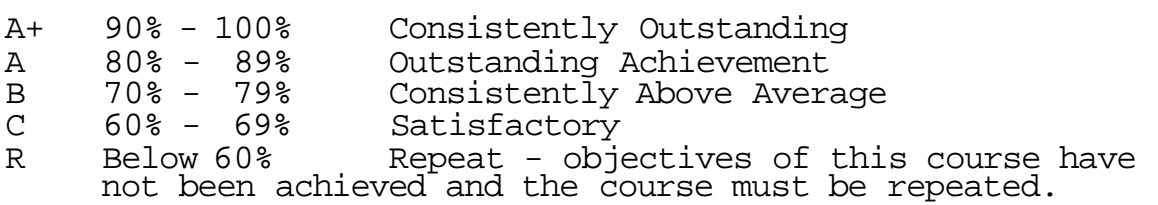

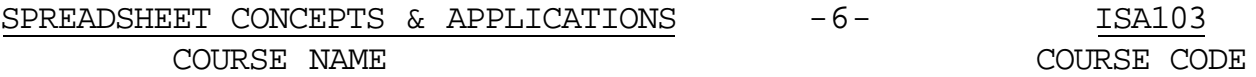

#### Evaluation:

For the successful completion of the course, the following must be concluded:

Assignments - Timely, accurate completion of all the Windows<br>3.1 projects 100% 3.1 projects

Warning: Academic dishonesty will result in a grade of zero (0) on the assignment for all parties.

#### VI. SPECIAL NOTES

Students with special needs (e.g. physical limitations, visual impairments, hearing impairments, learning disabilities) are encouraged to discuss required accommodations confidentially with the teacher.

Your teacher reserves the right to modify the course as she deems necessary to meet the needs of students.